## Utilisation d'une variable **MBLOCK**

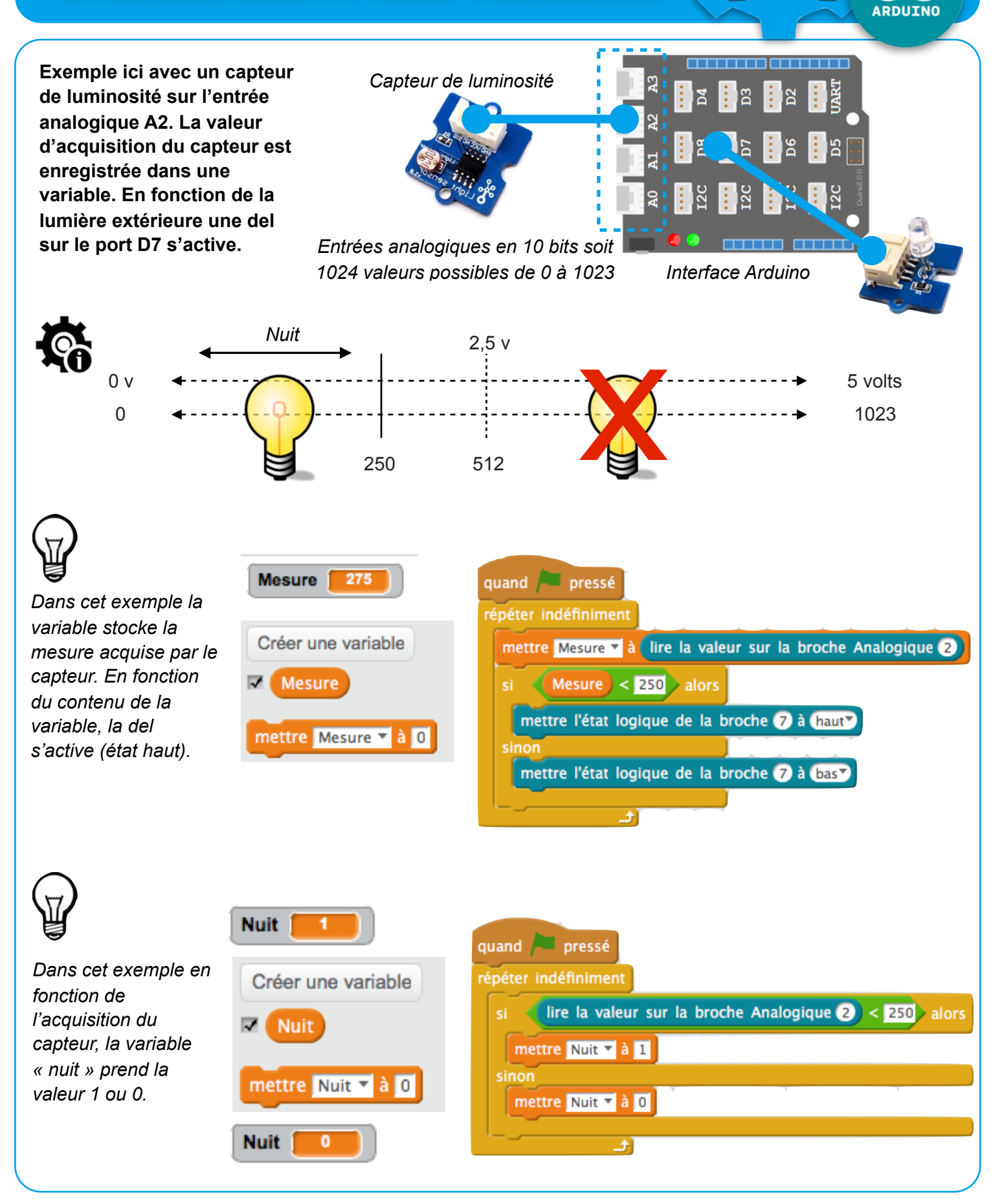

Œ